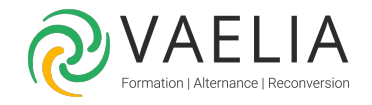

# Formation en ligne - Apprendre VBA Excel 2016

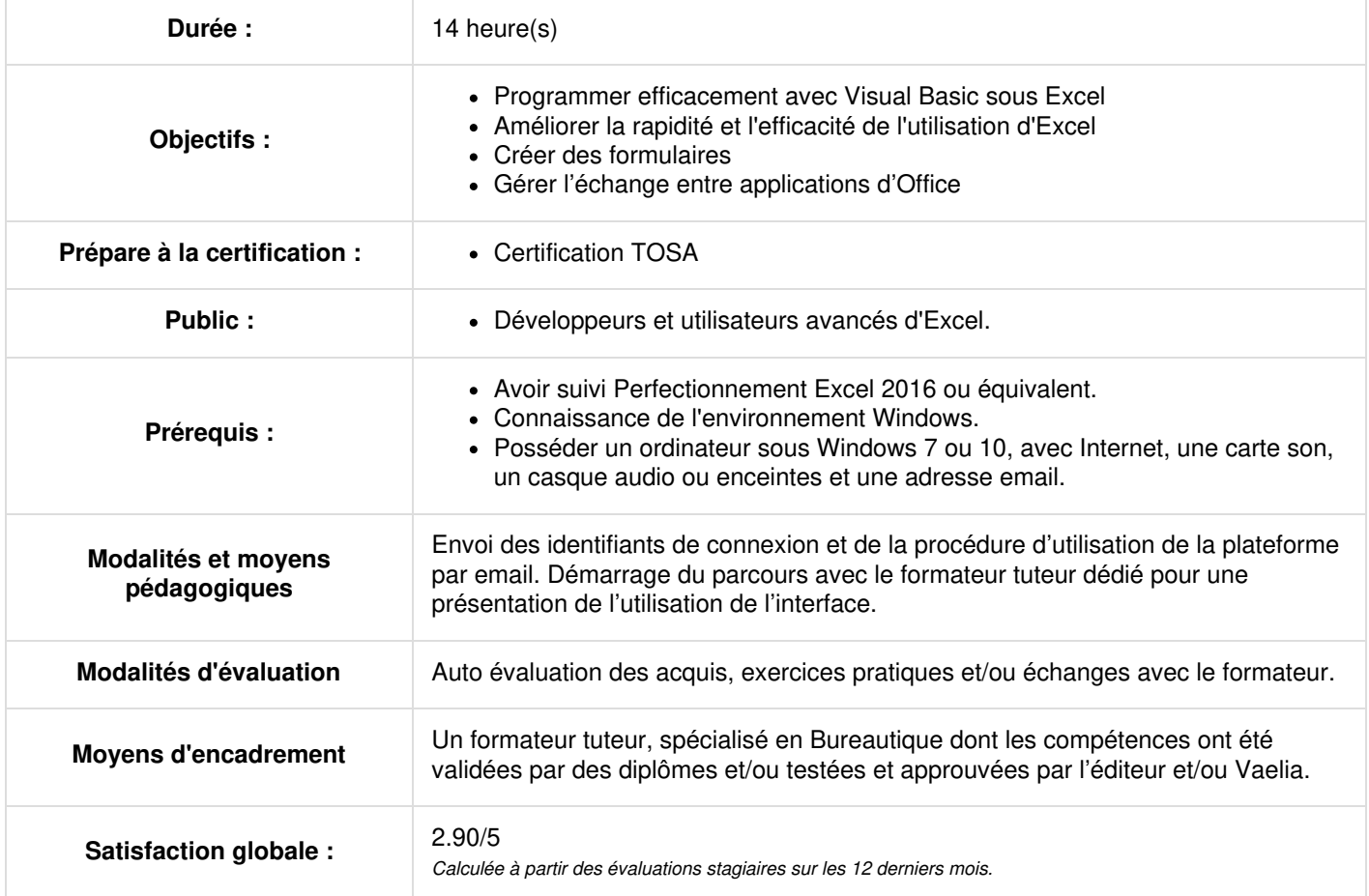

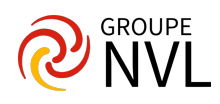

# **Visual Basic Microsoft Excel - Premiers pas : l'enregistreur de macros**

- Pourquoi Visual Basic Application ?
- Rappels sur le référencement des cellules
- Enregistrez votre première macro
- Exécuter la macro
- L'environnement VBE

# **Découverte du code**

- Visual Basic Microsoft Excel : Les procédures Sub
- Comprendre la syntaxe du code : objet, propriété, méthode
- Optimiser le code : éviter les sélections
- La structure With

# **Constantes et fonctions : première approche**

- Constantes intégrées à VBA
- Exemple d'une fonction VBA
- Utiliser une fonction Excel

#### **Utiliser les références relatives**

- Enregistrer en références relatives
- Optimiser le code en références relatives

Travaux pratiques / Bilan des acquis avec le formateur – N°1

# **Optimiser avec la propriété Cells**

- Utiliser la propriété Cells
- Remplacer Range par Cells

# **Utiliser les variables Visual Basic Microsoft Excel**

- Découvrir les variables
- Utiliser une variable avec Cells
- Modifier une variable

# **Créer une boucle**

- Découvrir la boucle Do
- Cas pratique : séparer le nom et le prénom

# **Effectuer des test conditionnels**

- Le classeur de macros personnelles
- Découvrir le test If
- Exécuter la macro depuis le ruban

Travaux pratiques / Bilan des acquis avec le formateur – N°2

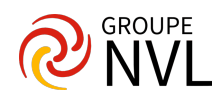